## **Enregistrer des pièces jointes dans Constellio**

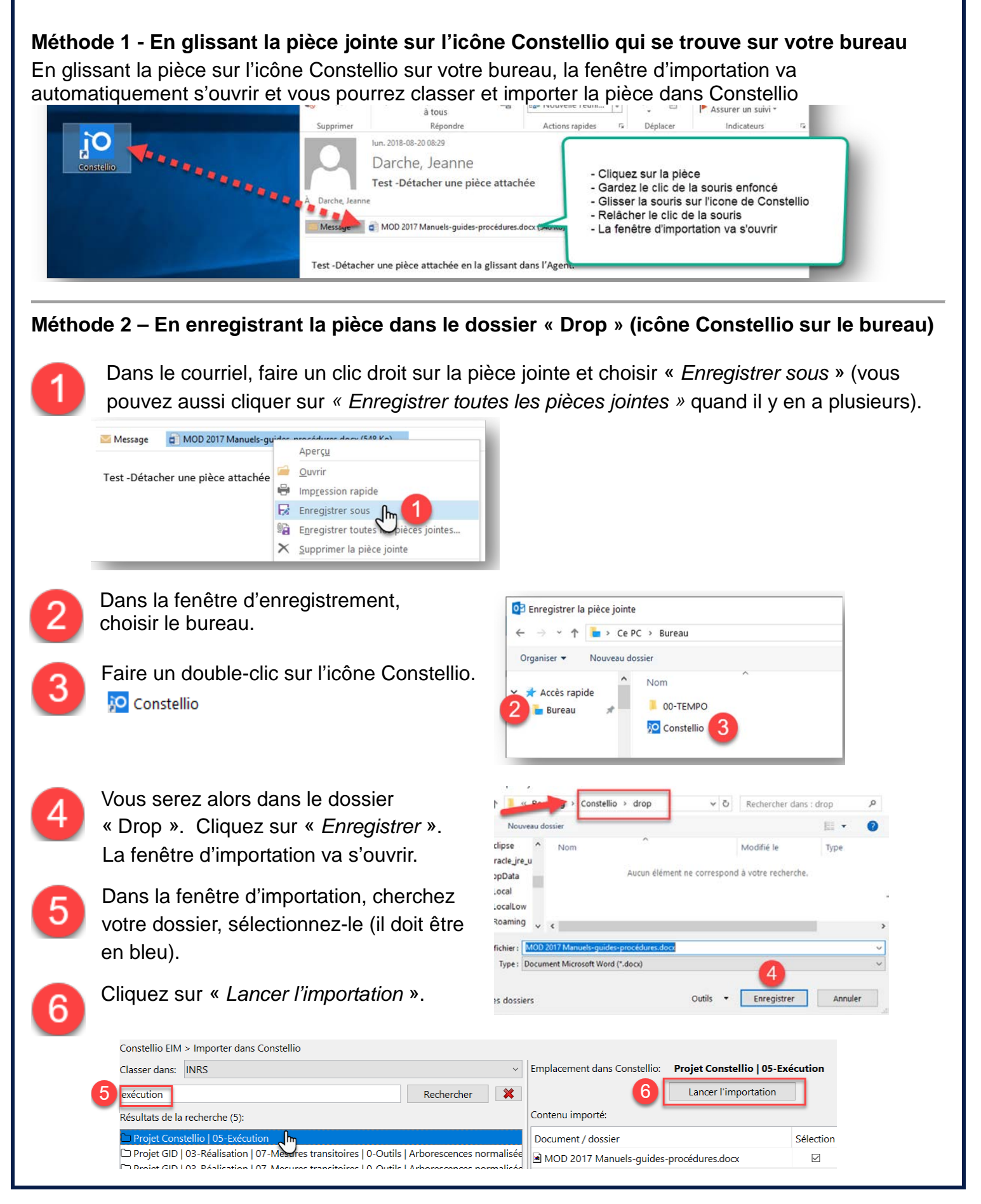